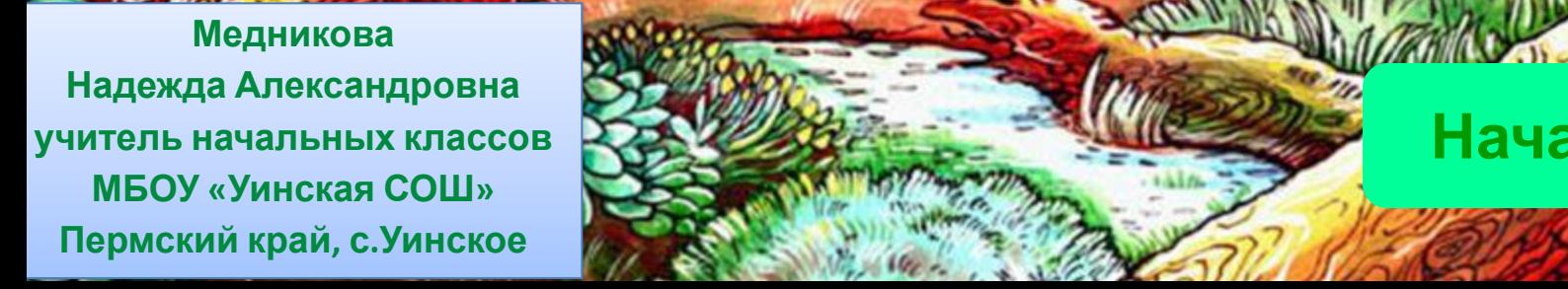

<u>Как и продат</u>

работы тренажера)

 $\blacksquare$ 

задания предлагаться не будет.

1.Два первых слайда – основные, у них можно менять дизайн, но **нельзя удалять**: **ТИХАЯ ОХОТА**

г) в в варианте с нельзя удали (слайд 4) нельзя удалять кнопку «ответ готов!». Кнопку «исправить» удалять можно

**ТЕСТ**

правильным объектам македония – македония – македония с одним правильным правильным правильным правильным правил и с несколькими с несколькими с несколькими с несколькими с несколькими с считаться выполненным, если выполнен

 $2.3$  года начиная тренажера начиная тренажера начиная тренажера начиная тренажера начиная тренажера к шаблону необходимости придерживаться его (т.к. при беспорядочном удаления, что важно для при беспорядочном удаления, что важно для п

 $\mathbf{3}$  ,  $\mathbf{4}$  ,  $\mathbf{5}$  ,  $\mathbf{6}$  ,  $\mathbf{7}$  ,  $\mathbf{8}$  ,  $\mathbf{8}$  ,  $\mathbf{9}$  ,  $\mathbf{10}$  ,  $\mathbf{10}$  ,  $\mathbf{10}$  ,  $\mathbf{10}$  ,  $\mathbf{10}$  ,  $\mathbf{10}$  ,  $\mathbf{10}$  ,  $\mathbf{10}$  ,  $\mathbf{10}$  ,  $\mathbf{10}$  ,  $\mathbf{10}$  ,

 $5.85$  dramatic variation  $\sim$   $5.8$  dramatic variation  $\sim$   $1.8$  dramatic variation  $\sim$   $1.8$  dramatic variation  $\sim$ wrk $\sim$  L2, write the started in the case is the started 1 km  $\sim$  1 km  $\sim$  1 km  $\sim$  . We have  $\sim$  10  $\sim$  2  $\sim$  10  $\sim$  10  $\sim$  10  $\sim$  10  $\sim$  10  $\sim$  10  $\sim$  10  $\sim$  10  $\sim$  10  $\sim$  10  $\sim$  10  $\sim$  10  $\sim$  10  $\sim$ 

6. По-умолчание в совможность повторения сделания сделания с повторения с повторения сделания с повторения с п

 $\mathbb{R}$  . However, the state control texts can be a state  $\mathbb{R}$  of the state  $\mathbb{R}$  state control texts can be a state of the state control texts can be a state of the state of the state of the state of the state of слайда – «неправильный текст» (справа). В справа поля. Все что Вам необходимо сделать – заполнить эти два поля

**Начать тест**

 $\mathcal{A}$  ,  $\mathcal{A}$  ,  $\mathcal{A}$  ,

текста осуществляется через выбор объекта TextBox правой кнопкой, а затем меню «Объект TextBox»  $=$ 

а) кнопку на 1 слайде «Начать тест» (можно удалить кнопки 3 уровней, если они не нужны); я за уровней, если он

 $\mathbf{v}$  ,  $\mathbf{v}$  ,  $\mathbf{v}$  and  $\mathbf{v}$  the state  $\mathbf{v}$  of  $\mathbf{v}$  and  $\mathbf{v}$  and  $\mathbf{v}$  the tect  $\mathbf{v}$ 

б) заголовок, все блоки текста и контроля и контроля и контроля и контроля и контроля и контроля и контроля и  $\mathcal{L} = \{ \mathcal{L} \in \mathcal{L} \mid \mathcal{L} \in \mathcal{L} \}$ 

**(будет невозможения).** 

**Результат теста**

Верно: 8 Ошибки: 1 Отметка: 3

Время: 0 мин. 22 сек. **ещё**

**исправить**

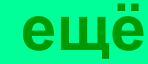

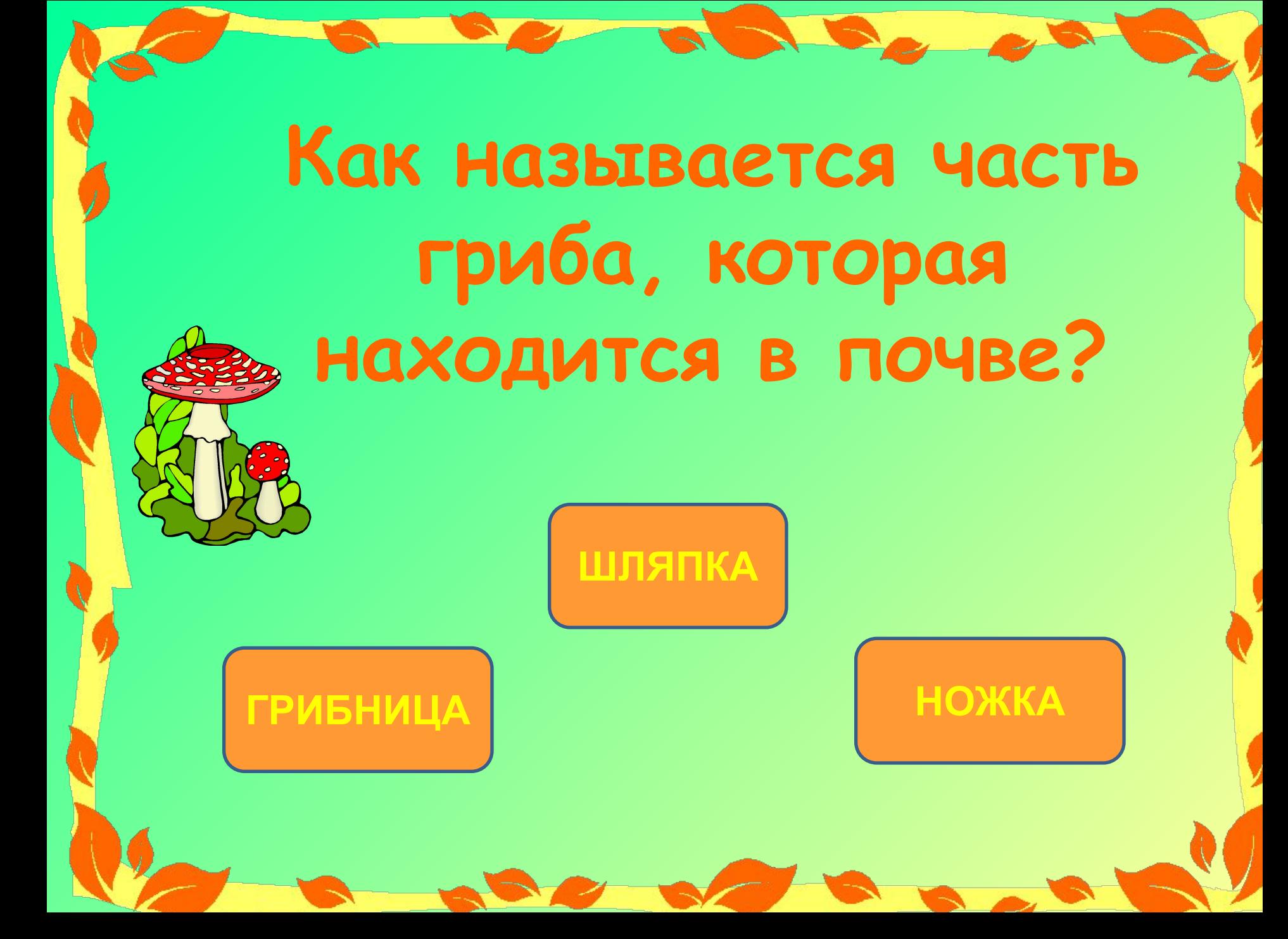

## **Какие грибы никогда не бывают червивыми?**

**СЫРОЕЖКИ**

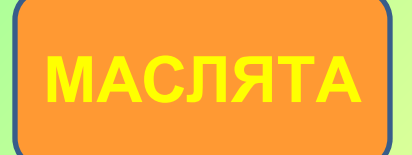

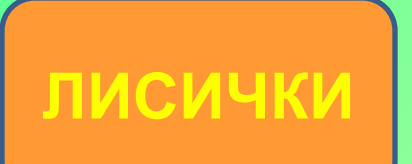

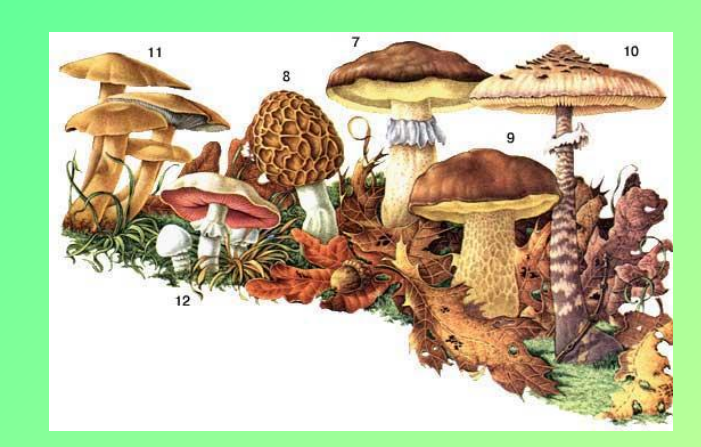

**Какой гриб называют «царём грибов»?**

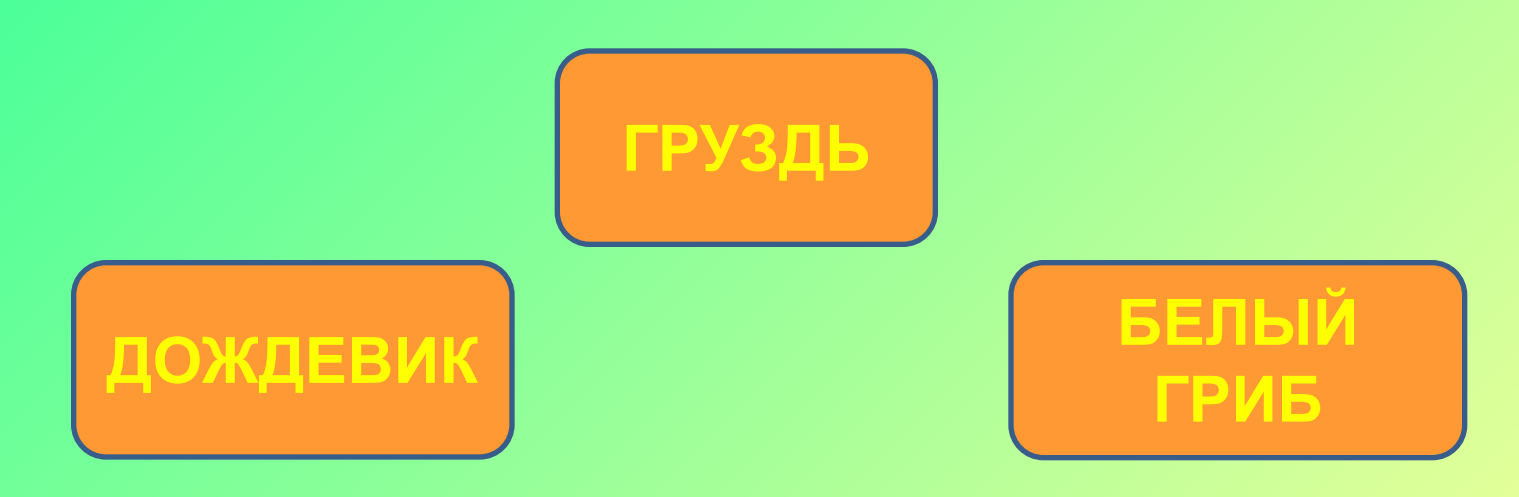

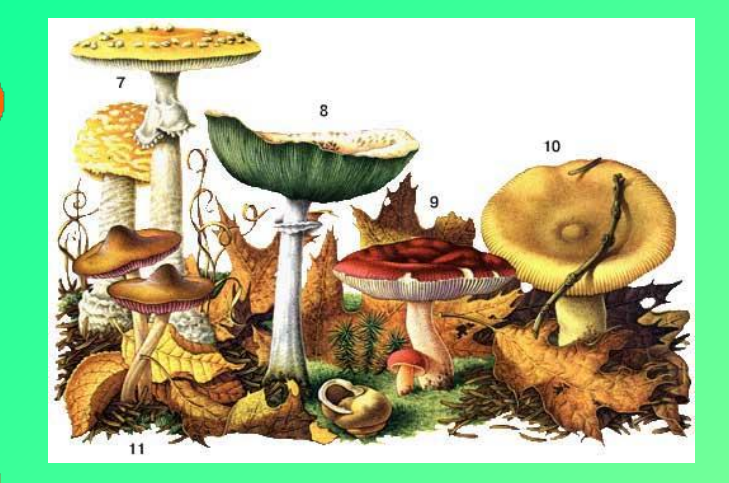

## **Какие грибы растут осенью на пнях:**

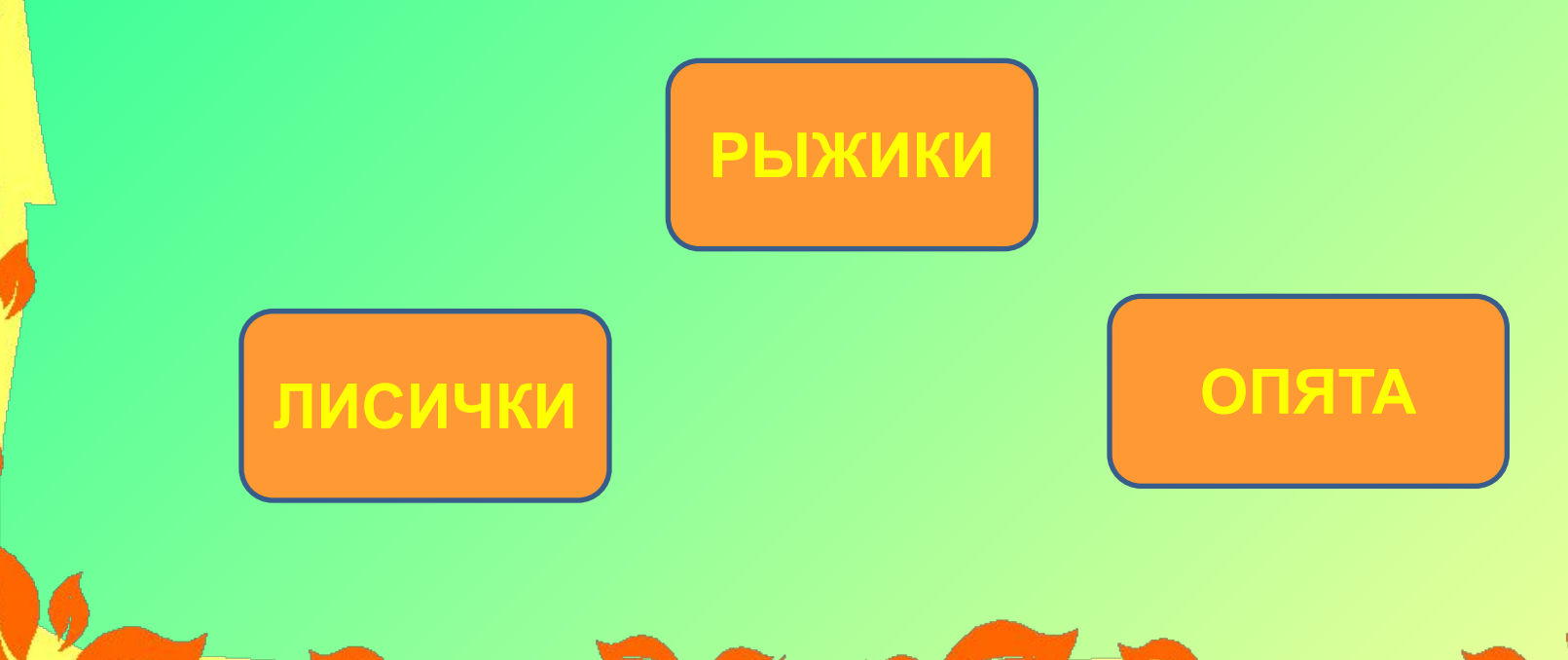

## **Какие грибы появляются весной?**

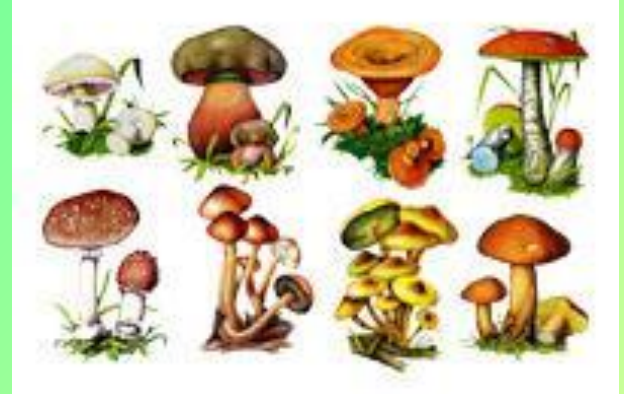

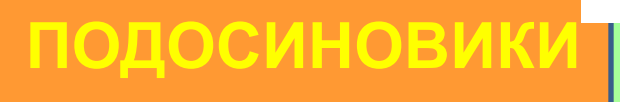

**ГРУЗДИ СМОРЧКИ**

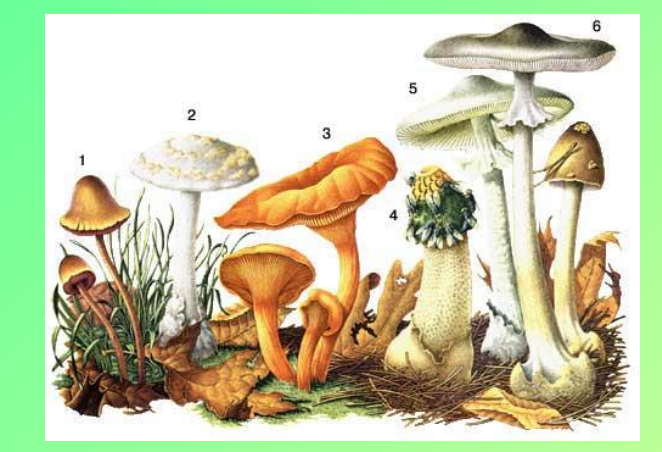

**ОПЁНОК**

## **Самый ядовитый гриб в мире – это:**

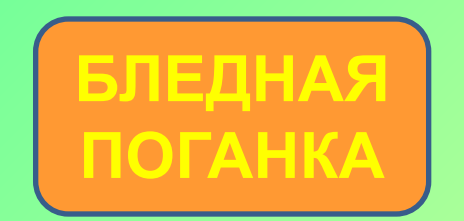

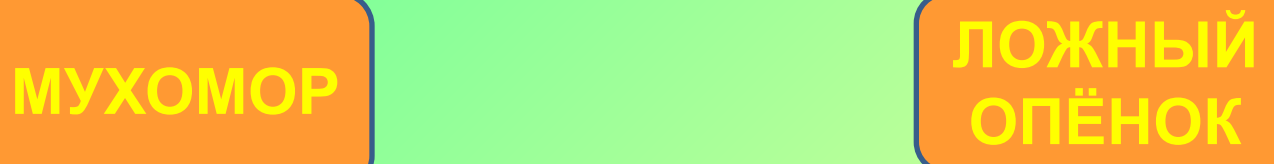

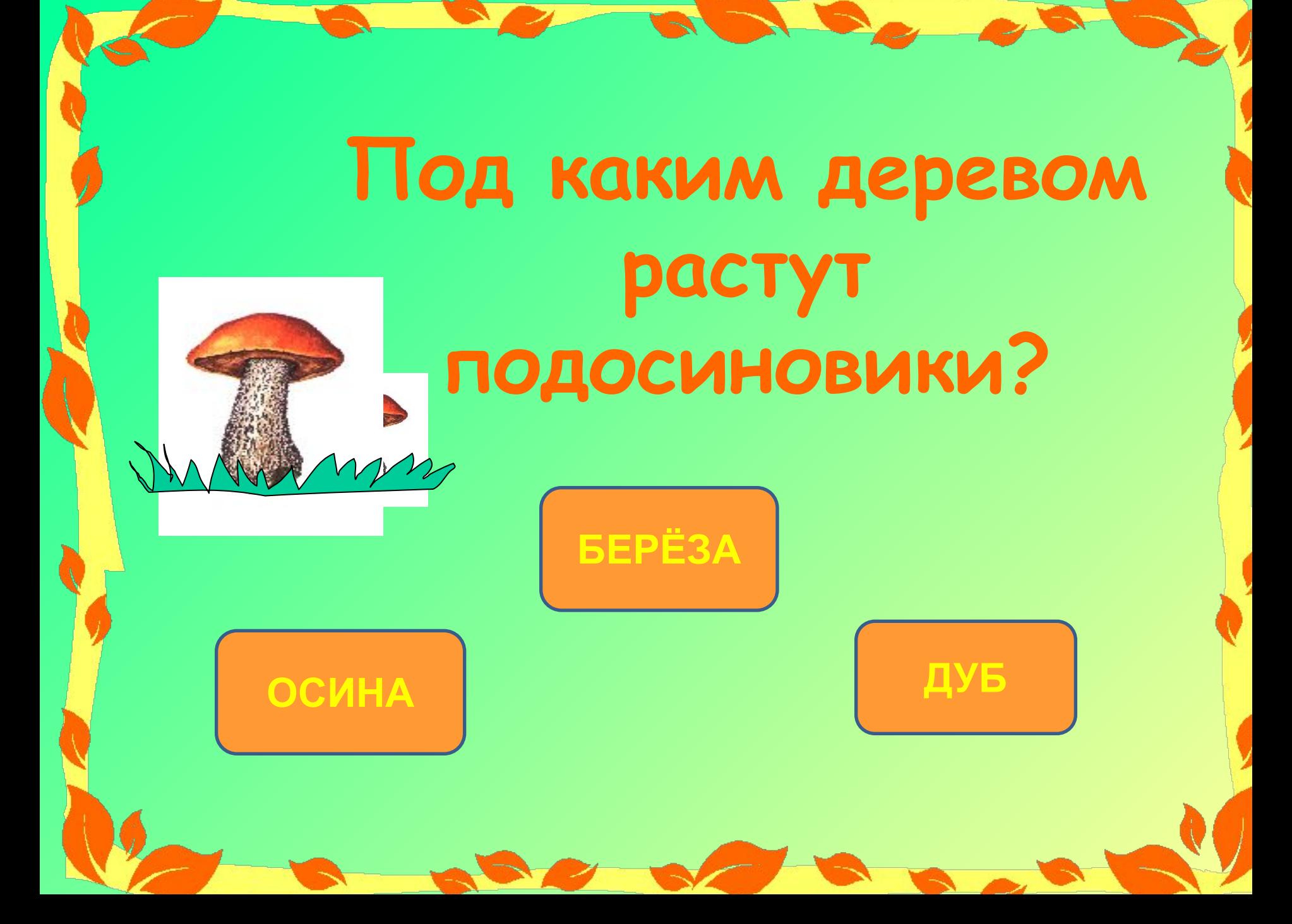

### **Какие животные едят мухоморы?**

**ЛОСИ**

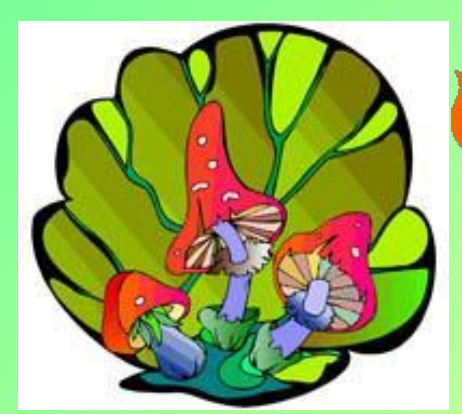

**ВОЛКИ**

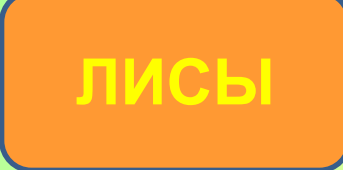

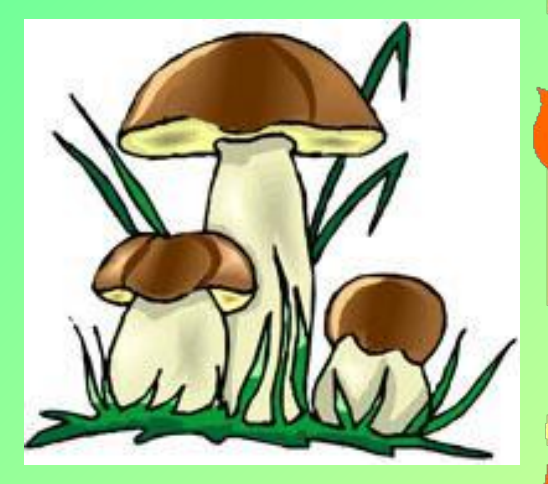

**УТРОМ**

# **Когда лучше отправляться за грибами?**

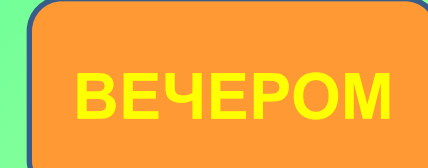

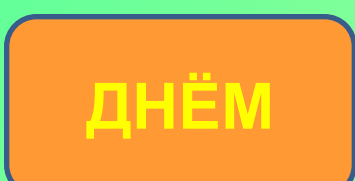

#### **Интернет - источники**

- http://www.nachalka.com/test\_shablon
- шаблон теста Д.Смирнова
- http://desktop.kazansoft.ru/wallpaper/10273.html
- подберёзовик

•http://www.lenagold.ru/fon/clipart/g/grib2.html - грибы (клипарт)